### TECHNOLOGY ENHANCED LEARNING - AUTUMN 2017

## **Turnitin Feedback Studio**

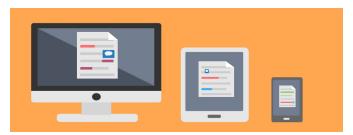

Turnitin Feedback Studio is a rebrand and major update of the Turnitin software used by staff and students at the University of Sussex for online submission, similarity reports, marking and feedback of text-based assessments.

Whilst the principles and functionality of the software remain much the same, there have been significant developments in terms of the look and feel. It is also now availble on mobile devices and includes a number of accessibility features.

Between July and September, Technology Enhanced Learning have been busy running a series of workshops at the University of Sussex to introduce staff to the latest changes to Turnitin.

During this period, we ran a total of 8 workshops and trained over 100 members of staff in using the new look Feedback Studio. The workshops were open to all members of staff and were attended by everyone from Course Coordinators and Curriculum and Assessment Officers through to Associate Tutors, Teaching Fellows, Senior Lecturers and Professors.

As part of the workshop, we included an activity to give participants the opportunity to evaluate and share their thoughts on the updates to the new software. After spending 20 minutes using and testing the new software, we asked staff to provide feedback.

#### What staff said about feedback studio

"Improved user experience: the update includes lots of small changes which on the whole add up to make it a more efficient, intuitive and user-friendly for markers using the software."

"Simplified layout: will help students to access, digest and reflect on their feedback more effectively as it is now more clearly visible and presented."

"Mobile responsive design: means that students are more likely to engage with their feedback now that Turnitin is available across all smartphones and tablets."

In summary, the changes to Turnitin have so far been very positively received by staff during our training sessions.

Turnitin Feedback Studio taster sessions will be running throughout the term, see the Workshops section of our website to book a place.

# G Suite for Education

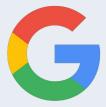

Trainee teachers' confidence in using G Suite for Education has been given a major boost thanks to an innovative link-up between Google and the University of Sussex - the first partnership of its kind between Google and a UK university.

Initial Teacher Education (ITE) students in the School of Education and Social Work have been provided with access to Google's G Suite for Education tools. Many primary and seconday schools use G Suite and it is therefore an important as part of teacher training that trainees' are able to use these tools when they go on placements.

To help students become familiar with G Suite, TEL were invited to deliver a series of introductory sessions for the ITE students focussing on its core services. To ensure that students were given the most up-to-date guidance, Learning Technologists from TEL participate in a 'Train the trainer' event delivered by Google in London. The interactive sessions were developed in collaboration with Duncan Mackrill (Senior Lecturer in Education) who helped ensure the content and activities were tailored appropriately.

Students were supported to experiment with tools such as Google Drive, Google Docs and Google Slides and given time to work with their peers to explore the wider suite of apps. The mobile benefits of these tools was explored and examples shared of how to use the tools for creating, sharing and collaborating.

The sessions were very well received by students and culminated in them showcasing their new found digital skills by creating a resource using one or more of the educational tools and presenting it to the group.

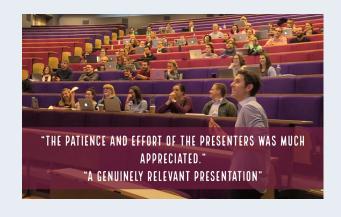

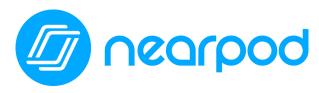

## **Nearpod Pilot**

This academic year, TEL have started an exciting pilot of 'Nearpod' the interactive presentation tool with over 40 teachers from across the disciplines. They will be using Nearpod with over 3000 students in seminars, labs and lectures. People involved in the pilot received training and ongoing support from members of the Technology Enhanced Learning team, who will also be carrying out evaluation activities with staff and students.

The purpose of this pilot is to see how teaching staff at Sussex might want to use Nearpod, evaluate how useful Nearpod may be, generate different use cases, and make connections and share practice across the academic schools.

One of the most interesting features of Nearpod is that you can send your presentation straight to your students' own mobile devices. This means that during lectures or seminars, a tutor can control progress through the slides and students can interact via their phone or tablet using an app or via a web browser. If required, students can add their own notes during the presentation. Presentations can also be controlled from a mobile device, enabling teaching staff to move around the room and interact with students while presenting. Alternatively, presentations can be set to 'student-paced' and worked through outside class time. This allows tutors to create exciting, interactive lessons, and has potential for flipped and distance learning.

Nearpod 'lessons' can include text, images, audio, video and embedded web pages as well as a wide range of different interactive elements such as: open ended questions, polls, quizzes, 'Draw it' slides for students to draw or annotate a background image, and a pinboard to share ideas.

We'll be sharing updates on the pilot in our blog and in future issues of TELeGRAM.

## **Active Learning Network**

## What is the purpose of the Active Learning Network?

The Active Learning Network is a global community for sharing ideas, experiences and resources for developing and promoting active learning. Our meetings are a chance to learn about and discuss different approaches to active learning, as well as share ideas for practice. It is also a chance to expand your network and learn from colleagues working in other contexts.

The group itself was set up by Wendy Garnham teaching fellow in Psychology (@W\_Garnham), and Tab Betts from Technology Enhanced Learning (@TabbanBetts)

#### What is Active Learning?

In active learning, rather than the teacher'transmitting' knowledge through lectures or reading, learners engage in a series of activities which require them to produce observable evidence of their learning. Where possible, these individual, pair and group tasks should aim to develop higher order thinking skills, emotional connection with content and tactile or physical engagement with the environment.

#### Where can I learn more?

To learn more please visit the Active Learning Network website (www.activelearningnetwork.com) which is rapidly becoming a cross-institutional, international forum for sharing and collaborating on ideas for active learning.

The website includes a blog, which is updated weekly, show-casing tried and tested methods of active learning. The blog has had over 1500 views from 22 different countries since it was set up at the end of July.

If you have a project that you would like us to showcase, please let us know!

## **Autumn Term Workshops**

Autumn 2017 Training

This term, TEL are offering sessions to inspire your teaching practice on over 20 separate topics. These include 'Teaching to Large Groups with Technology', 'In-class formative feedback', 'Peer Instruction: Just-in-time Teaching' and much more. Feedback from participants at previous workshops:

"I've been introduced to some really useful tools that I can't wait to share with my colleagues"

"It was interesting, dynamic and fruitful!"

"Some good ideas generated around group work and questioning through flipped learning in class teaching"

All of the workshops are delivered by our specialist team of Learning Technologists and are free to attend for all members of staff at the University.

For full details of our programme and to book a place, please visit the workshops area on the TEL website.

#### TECHNOLOGY ENHANCED LEARNING

tel@sussex.ac.uk www.sussex.ac.uk/tel @SussexTEL blogs.sussex.ac.uk/tel

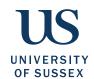